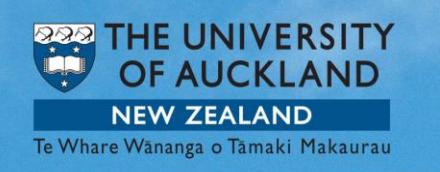

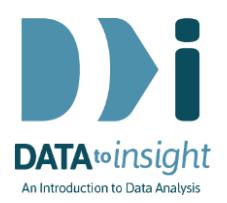

## 4.11 Exercise: Advanced scatterplots for deeper analysis – *R version*

Note: *Copying and pasting text (e.g. R code) from a pdf is not reliable. For that reason we have also provided the code in [a text file](https://www.stat.auckland.ac.nz/~wild/d2i/exercises/4.11%20exercise-advanced-scatterplots-with-deeper-analysis_R_17.txt)* 

This exercise will enable you to explore more complicated relationships between variables and the explore the effects of a third and fourth variable, enabling you to view changes over time.

The skills addressed are:

- 1. Create a scatterplot of two numeric variables, subset by a 3rd variable.
- 2. Explore the effect of a third and fourth variable using colour and size.

We will use the **gapminder** dataset (but **not** *gapminder\_2008*).

## **Create a scatterplot of two numeric variables, subset by a 3rd variable**

We are going to explore the relationship between the variables **Infantmortality** and **ChildrenPerWoman** of countries in the **Gapminder** dataset over time.

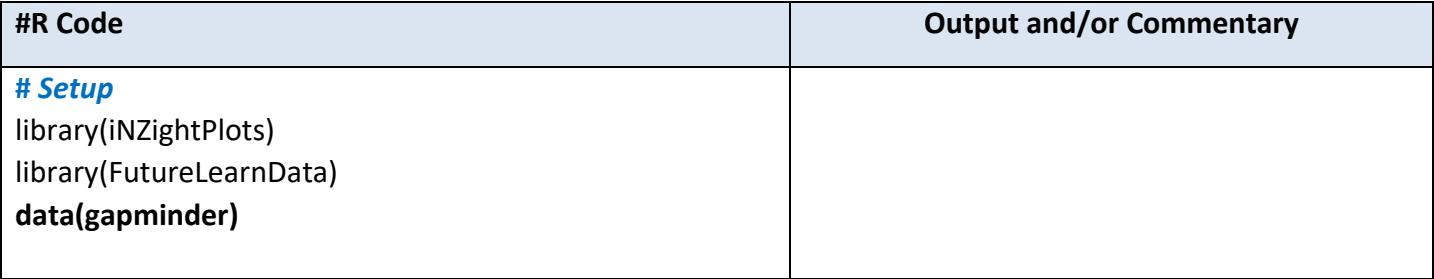

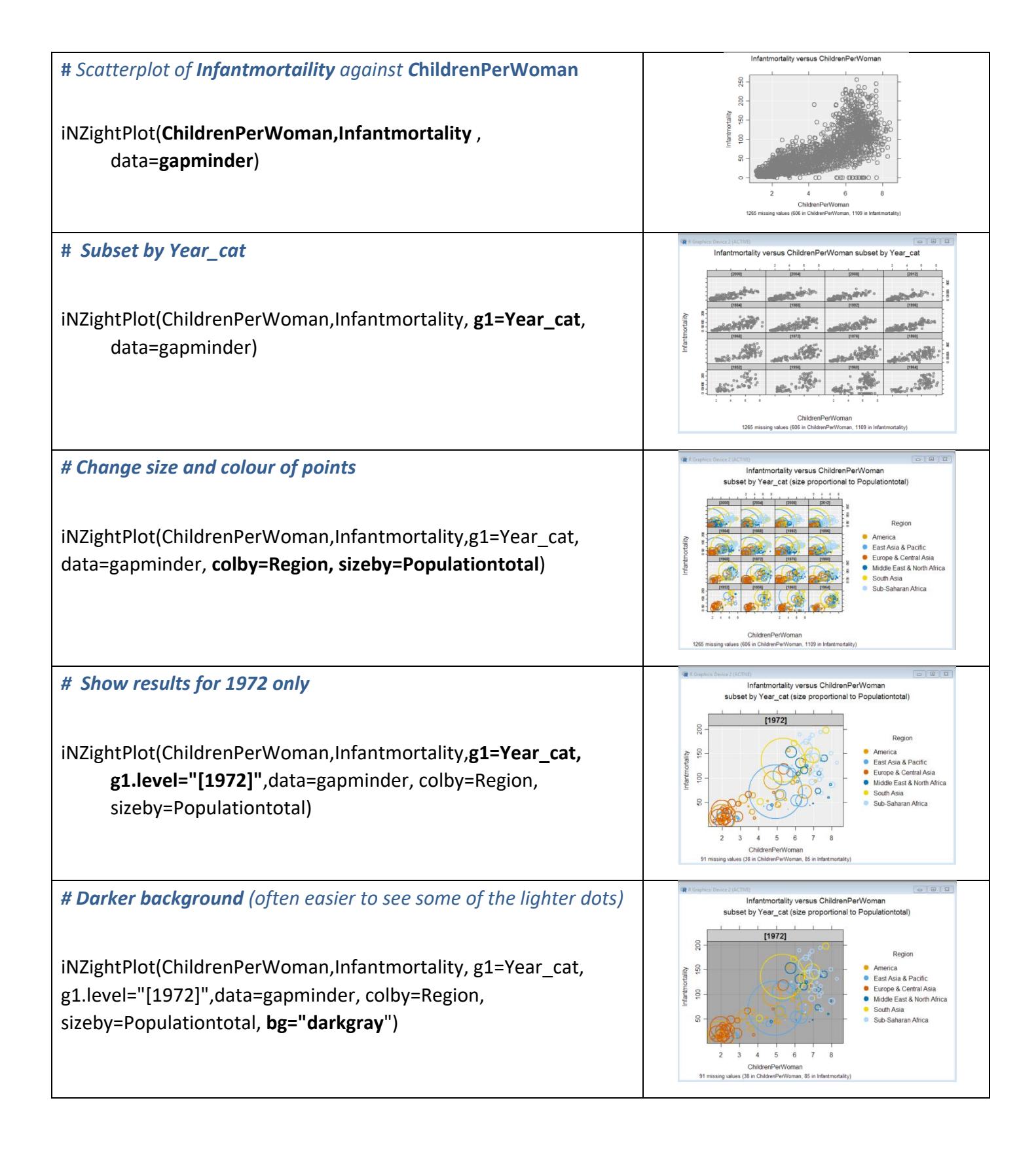

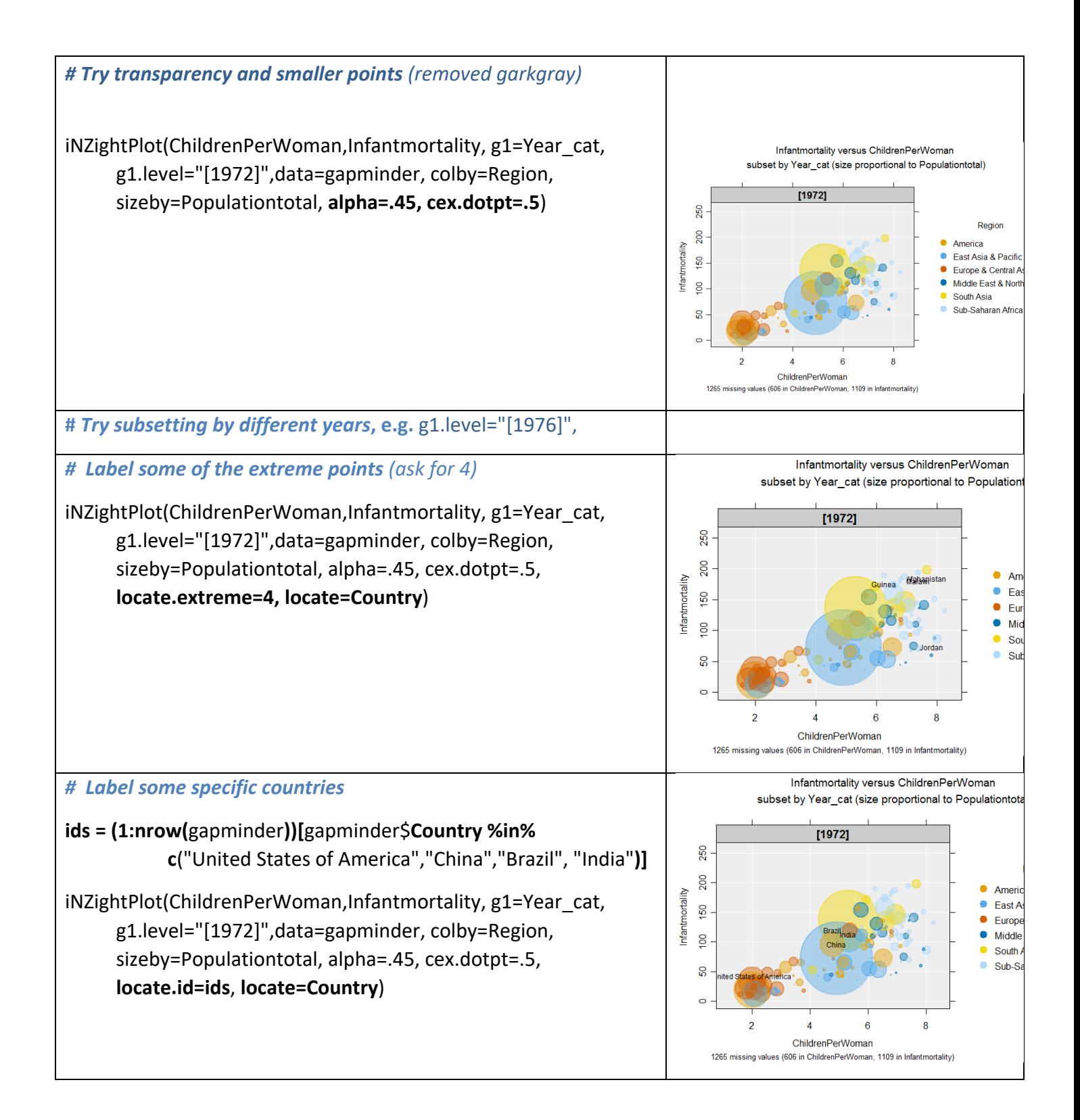

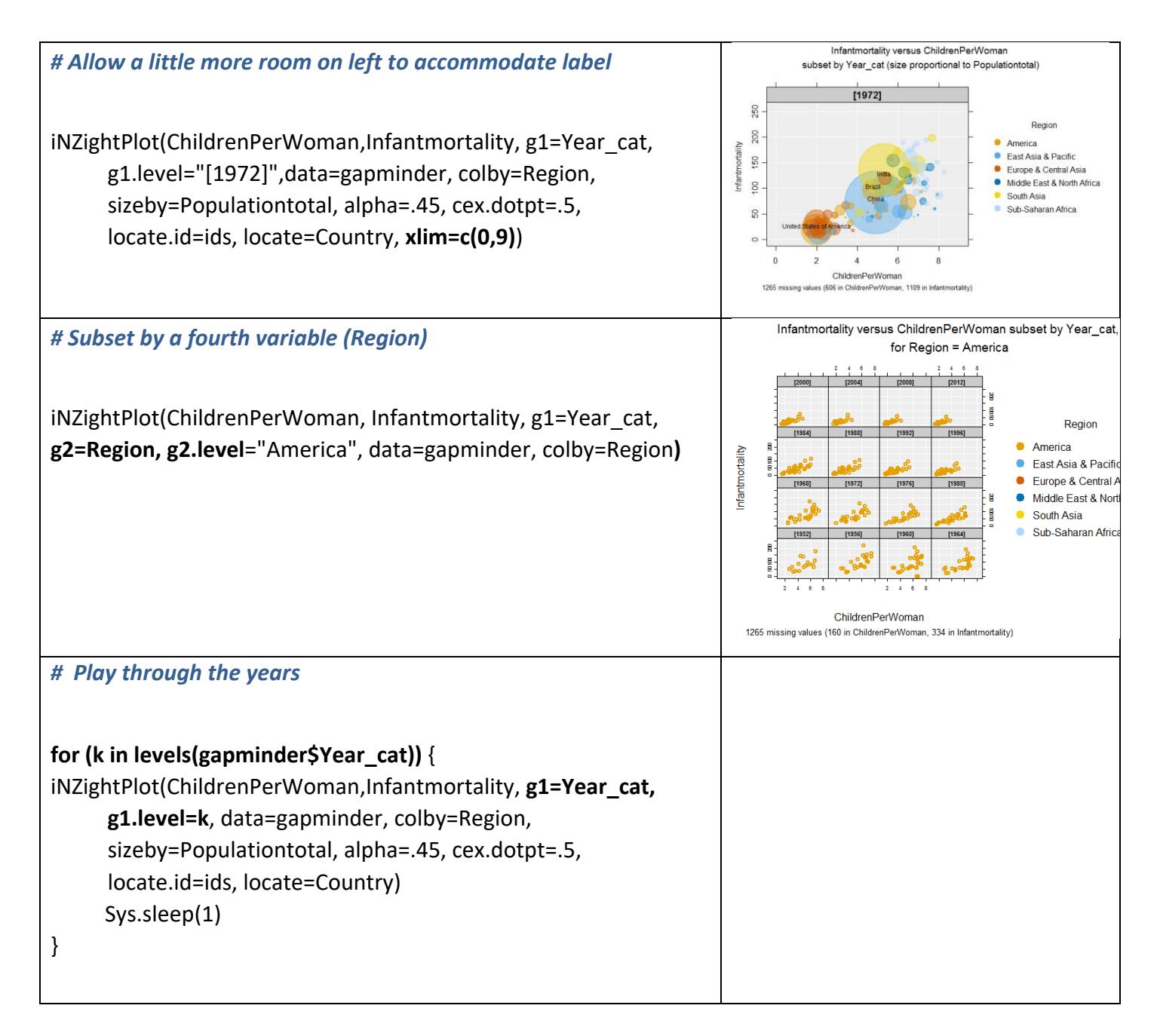

- **Play some more with these settings and try other variables**
- For even more settings, type **?inzpar** into R to get help on the inzpar, or type **inzpar** to just get a complete list (last time I looked the help file wasn't entirely complete)

## **Optional**

If you want to play with a more recent version of the data download [Gapminder\\_1952](https://www.stat.auckland.ac.nz/~wild/data/gapminder_datasets/Gapminder_1952-2016_by_4yrs.csv) 2016 by 4yrs.csv from [https://www.stat.auckland.ac.nz/~wild/data/gapminder\\_datasets/.](https://www.stat.auckland.ac.nz/~wild/data/gapminder_datasets/) [Some variable names may differ somewhat from those in the Exercise above.]

## **To discuss issues related to this Exercise,**

go to **<https://gitter.im/iNZightVIT/d2i-R-discussion>**

*To be able to post to the list you will have to set up a (free) account on Github* <https://github.com/login>

*If your question relates to an Exercise, say which one you are talking about!*